# Dockerized Shibboleth, the Holy Grail?

#### **Carol Brothers**

Senior DevOps Engineer

Email: carol.brothers@ucop.edu

Phone: (510) 587-6224

University of California, Office of the President

300 Lakeside Drive, 12<sup>th</sup> floor, 12216

Oakland, CA 94612

#### **Steve Hunter**

Senior DevOps Engineer

Email: steven.hunter@ucop.edu

Phone: (510) 987-0138

University of California, Office of the President

300 Lakeside Drive, 12th floor

Oakland, CA 94612

## The Mission

- Move a production web application to the cloud (AWS in particular)
- Employee best practice design and operations
  - > CD/CI
  - > Infrastructure as code
  - Cloud services whenever possible
- Poster child app for future move of entire portfolio to AWS

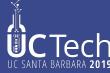

# The Application

- Infrastructure:
  - > Apache
    - mod\_jk: tomcat connector
    - mod\_shib: Shibboleth Service Provider plugin
  - > Tomcat
- \* Code:
  - > Java
    - Spring MVC, Spring Security, Hibernate
- \* Execution environment:
  - > Linux VM
  - Hosted at SDSC

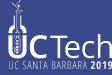

# The Design

- Dockerize apache and tomcat
- Code pipeline
- Define as a CloudFormation template

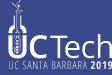

## The Problem

Getting mod\_shib working an configured properly inside a docker container

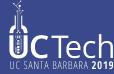

- Packaging technology that allows OS, libraries, and application code to be layered together
- Container executes on any Docker engine
- Alleviates problems with environmental differences between systems, say, dev and prod
- Infrastructure includes repository to store containers, making them reusable
- All major open source projects have reference containers that you can start with, e.g. tomcat, nodejs, nginx, etc.

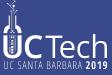

- Containers defined by a Dockerfile, which lists the starting container and all the layers you wish in include in your container
- You define networking, parameters, and startup scripts here as well

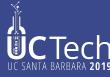

- Engine allows inter-container and container-outside networking
- This enables containers to be treated as building blocks
- Example: One container runs CDN app on Ruby on Rails, another Lucene as indexing against content

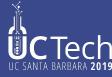

FROM debian:stretch-slim

LABEL maintainer="NGINX Docker Maintainers < docker-maint@nginx.com>"

ENV NGINX\_VERSION 1.17.1

ENV NJS\_VERSION 0.3.3

ENV PKG\_RELEASE 1~stretch

# forward request and error logs to docker log collector

RUN In -sf /dev/stdout /var/log/nginx/access.log \

&& In -sf /dev/stderr /var/log/nginx/error.log

EXPOSE 80

STOPSIGNAL SIGTERM

CMD ["nginx", "-g", "daemon off;"]

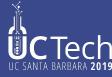

## **AWS Docker Services**

- Elastic Container Repository (ECR)
- Elastic Container Service (ECS)
  - > Entails running a full EC2 instance
- Fargate
  - > ECS as a service
    - No visible EC2 instances
    - Lower cost
    - Application more opaque

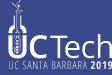

## What is Shibboleth?

- is any custom or tradition, a phrasing that distinguishes one group of people from another. Shibboleths have been used throughout history in many societies as passwords, simple ways of self-identification, signaling loyalty and affinity, maintaining traditional segregation, or protecting from real or perceived threats.
- The modern use derives from an account in the Hebrew Bible, in which pronunciation of this word was used to distinguish Ephraimites, whose dialect used a differently sounding first consonant.

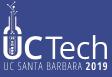

## Shibboleth Single Sign-on and Federating Software

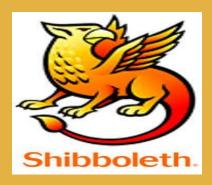

Shibboleth is an open-source project that provides Single Sign-On capabilities and allows sites to make informed authorization decisions for individual access of protected online resources in a privacy-preserving manner.

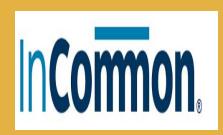

InCommon operates the identity management federation for U.S. research and education. Through InCommon, Identity Providers can give their users single sign-on convenience and privacy protection, while online Service Providers control access to their protected resources.

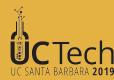

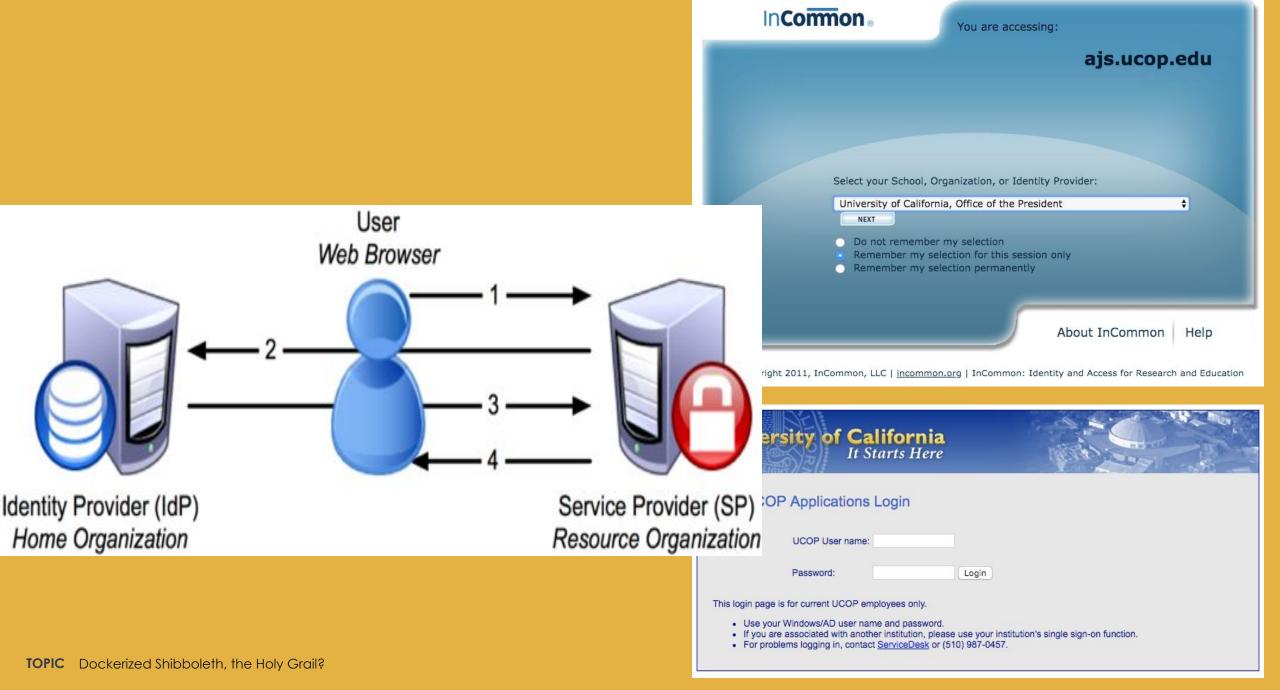

#### **AWS CODEPIPELINE**

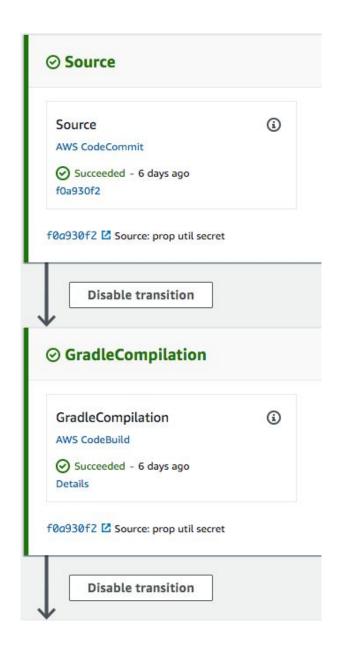

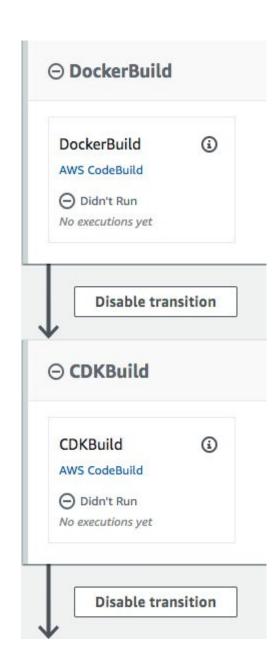

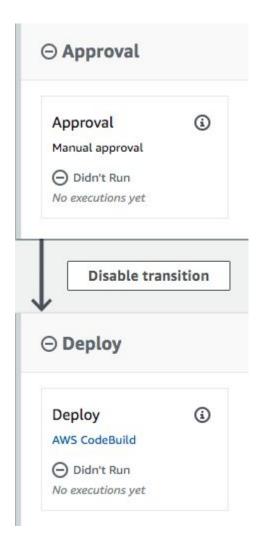

## **AWS Services**

#### DOCKER

- ECR
- \* ECS
- FarGate
- Auto Scale

#### CI/CD

- CloudFormation
- CodeCommit
- CodePipeline
- CodeBuild
- Cloud9

#### Infrastructure

- Route53
- Elastic Load Balancers
- \* RDS
- Secrets Manager
- Lambda
- Network
- CloudWatch
- **\*** \$3
- Certificate Manager
- **SES**

#### Security

- ◆ IAM
- Config
- CloudTrail
- GuardDuty
- Billing and Cost

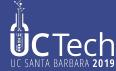

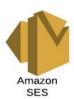

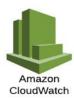

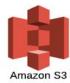

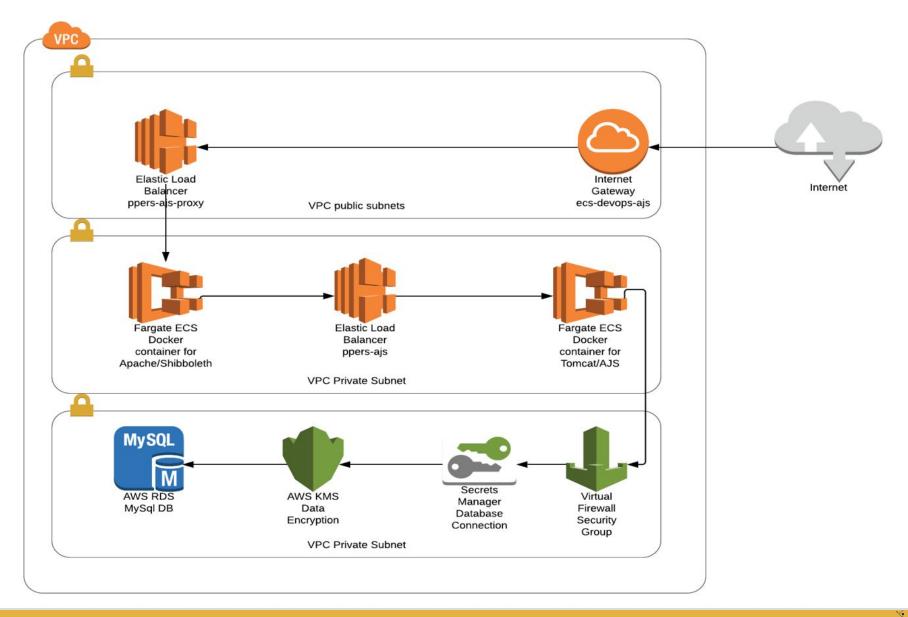

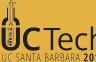

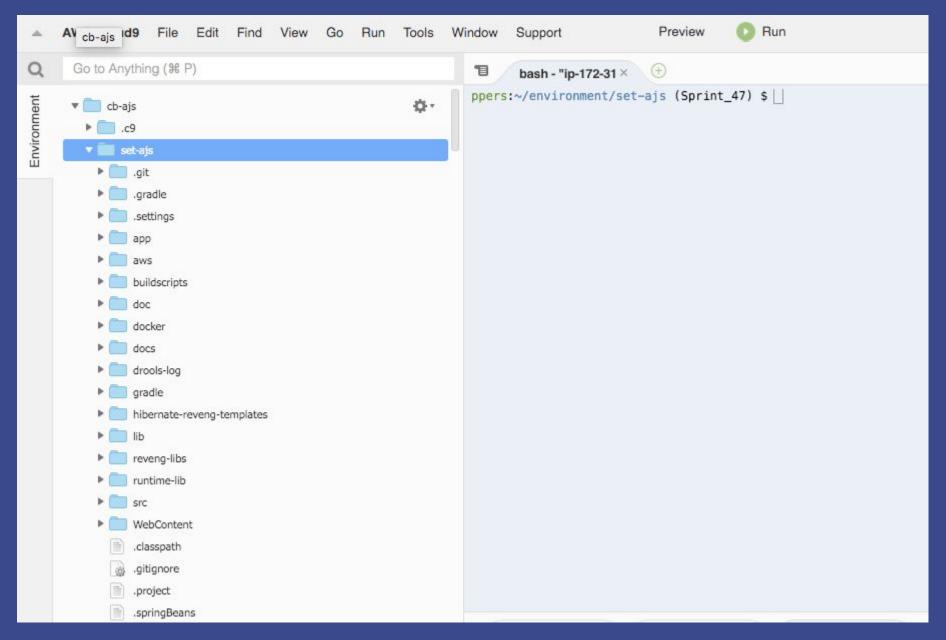

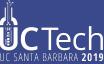

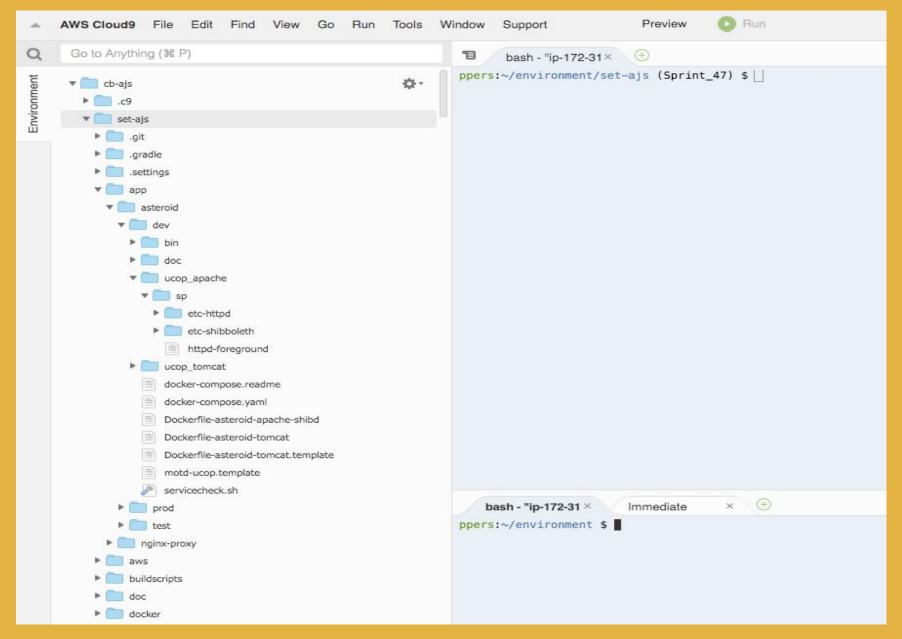

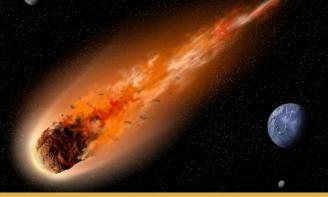

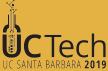

# SP is Service Provider is our app shib configuration IdP is campus identity provider InCommon is the metadata broker/coordinator

- 1. For different env/app, rename all ajsdev to ajsqa (dns entries) in:
  - sp/etc-httpd/conf.d/sp.conf
  - sp/etc-shibboleth/shibboleth2.xml

```
ErrorLog /proc/self/fd/2
LogFormat "{ \"timestamp\": \"%{%Y-%m-%dT%H:%M:%S%z}t\", \"fields\": { \"log_type\": \"apache_access\", \"bytes_in\": \"%I\", \"bytes_out\": \"%0\", \"method\": \"%m\", \"query\"
TransferLog /proc/self/fd/1

#Rewrite Rules
#Force SSL
RewriteEngine on
ReWriteCond %{SERVER_PORT} !^443$
RewriteRule ^/(.*) https://%{HTTP_HOST}/$1 [NC,R,L]

ServerName ajsdev.ucop.edu
```

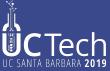

2. Change main pages in sp/etc-httpd/var-www-html

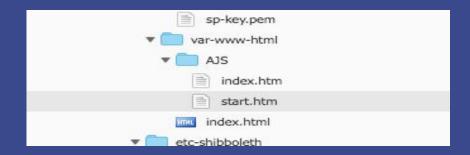

- 3. Attributes in attributes.xml request from your campus IdP to release specified attributes you need. For example, Shib-emailAddr, Shib-eppn, Shib-displayName that you will check for and use in your application.
- Create Shibboleth ssl certificate by doing: sudo /etc/shibboleth/keygen.sh -f -h ajs.ucop.edu -e https://ajs.ucop.edu/shibboleth -o /etc/shibboleth -u shibd -g shibd

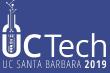

5. Modify your application to check the https header for the attributes you need.

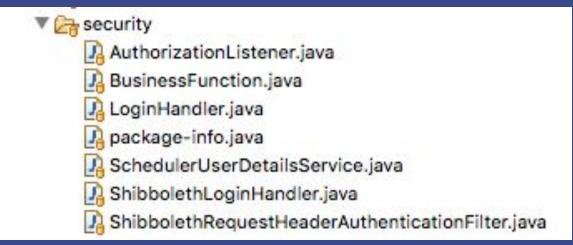

- Shibboleth RequestHeaderAuthenticationFilter
  Handles for Shibboleth request headers to create Authorization ids.
- ShibbolethLoginHandler
  Interface for pre-login handling. These events occur after the ld is found, and before UserManager attempts a login of the user.
- LoginHandler

  Handles creation and updating of user account details when authenticating a user.

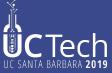

#### Dockerfile-asteroid-apache-shibd:

```
FROM centos:centos7
MAINTAINER Carol Brothers
RUN yum -y update \
&& yum -y install waet \
&& wget http://download.opensuse.org/repositories/security://shibboleth/CentOS 7/security:shibboleth.repo -P
/etc/yum.repos.d \
&& yum -y install httpd mod ssl shibboleth \
&& yum -y clean all
COPY ucop apache/sp/etc-shibboleth /etc/shibboleth/
COPY ucop apache/sp/etc-httpd//etc/httpd/
COPY ucop_apache/sp/etc-httpd/var-www-html/ /var/www/html/
COPY ucop apache/sp/httpd-foreground /usr/local/bin/
RUN chown shibd.shibd /etc/shibboleth/sp-cert.pem
RUN chown shibd.shibd /etc/shibboleth/sp-key.pem
RUN chown shibd.shibd /etc/shibboleth
RUN chmod 600 /etc/shibboleth/sp-key.pem
RUN chmod 644 /etc/shibboleth/sp-cert.pem
RUN test -d /var/run/lock | | mkdir -p /var/run/lock \
&& test -d /var/lock/subsys/ | | mkdir -p /var/lock/subsys/ \
&& chmod +x /etc/shibboleth/shibd-redhat \
&& echo $'export LD LIBRARY PATH=/opt/shibboleth/lib64:$LD LIBRARY PATH\n'\
> /etc/sysconfig/shibd \
&& chmod +x /etc/sysconfig/shibd /etc/shibboleth/shibd-redhat /usr/local/bin/httpd-foreground
RUN echo "SELINUX=disabled" > /etc/selinux/config
EXPOSE 443
CMD ["httpd-foreground"]
```

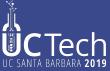

#### httpd-foreground

#!/bin/bash

# Apache and Shibd gets grumpy about PID files pre-existing from previous runs rm -f /etc/httpd/run/httpd.pid /var/lock/subsys/shibd

# Start Shibd /etc/shibboleth/shibd-redhat start

# Start httpd exec httpd -DFOREGROUND

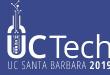

# **QUESTIONS?**

Carol Brothers
Senior DevOps Engineer

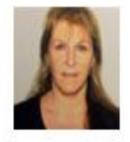

Email: carol.brothers@ucop.edu

Phone: (510) 587-6224

University of California, Office of the President

300 Lakeside Drive, 12th floor, 12216

Oakland, CA 94612

**Steve Hunter** 

Senior DevOps Engineer

Email: steven.hunter@ucop.edu

Phone: (510) 987-0138

University of California, Office of the President

300 Lakeside Drive, 12<sup>th</sup> floor

Oakland, CA 94612

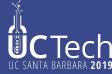

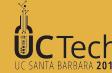

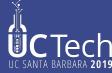